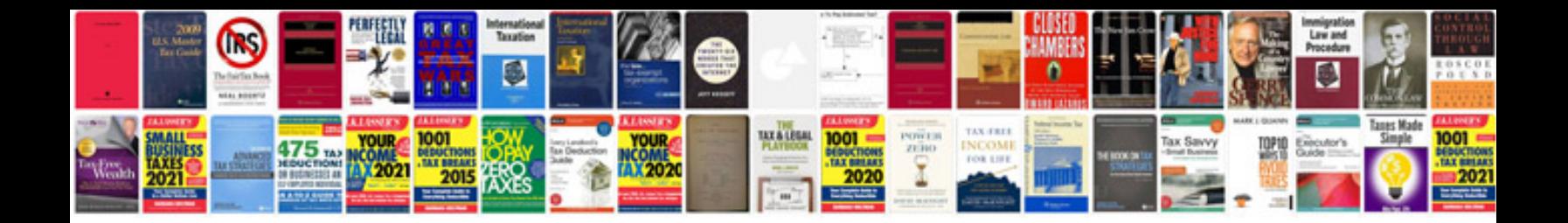

**Create excel spreadsheet word document**

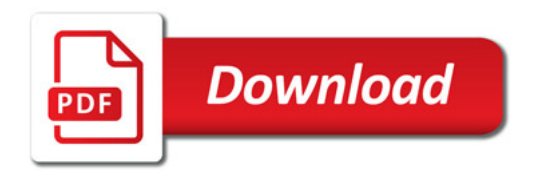

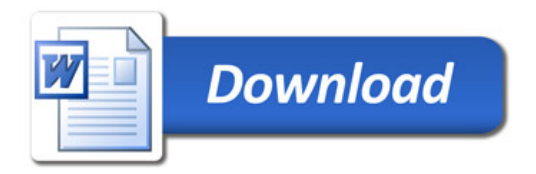